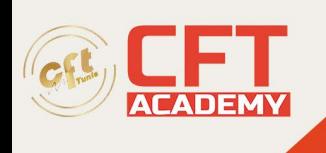

# **CompTIA Linux+**

## **Objectifs**

- Installer le système d'exploitation Linux ou l'une de ses distributions et configurer des modules du noyau (paramètres réseau, paramètres de stockage, etc.) ;
- Configurer les fonctions de virtualisation du système ainsi que les services cloud ;
- Administrer les programmes et les services ;
- Décrire le rôle d'un serveur Linux ;
- Expliquer le processus de planification des tâches et le fonctionnement des périphériques ;
- Connaître les bonnes pratiques de gestion des utilisateurs, des droits et des authentifications ainsi que les réglages du pare-feu et de la gestion des fichiers ;
- Diagnostiquer les caractéristiques et les processus de Linux afin de régler les problèmes de software ou hardware des utilisateurs ;
- Créer et lancer des scripts BASH basiques ;
- Assurer un contrôle de version Linux en utilisant Git et les systèmes d'automatisation ;
- Passer l'examen XK0-005 CompTIA Linux+ et décrocher la certification.

## **Prérequis**

- Avoir une bonne connaissance du matériel informatique et des fondamentaux des réseaux et de la cybersécurité ;
- Avoir une expérience pratique avec une ou plusieurs distributions Linux ;
- Avoir une expérience de 1 an en administration système Linux ;
- Savoir lire et comprendre l'anglais, le japonais, le portugais ou l'espagnol pour le passage de l'examen CompTIA XK0-005.

#### **Programme**

Cours 1 : réaliser les opérations basiques de Linux

- Compréhension de la culture de développement de Linux.
- Préparation et exécution de l'installation du système
- Exécution des commandes de base du Shell.
- Documentation avec les pages d'aide.

Cours 2 : gérer les droits des utilisateurs et des groupes Linux

- Attribution des droits de super-utilisateur (root).
- Création, modification et suppression d'utilisateurs.
- Création, modification et suppression de groupes.
- Consultation des utilisateurs et des groupes.
- Configuration des paramètres de comptes.

#### Cours 3 : gérer les permissions et les droits de propriété Linux

- Modification des permissions sur les fichiers et les répertoires.
- Modification de la propriété des fichiers et des répertoires.

formation@cfttunis.com.tn

### https://www.cfttunis.com

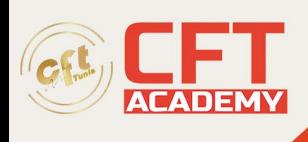

- Configuration des autorisations et des paramètres spécifiques.
- Résolution des problèmes de droits d'accès.

Cours 4 : configurer le stockage Linux

- Création de partitions.
- Gestion des volumes logiques.
- Montage et gestion des systèmes de fichiers.
- Gestion des systèmes de fichiers.
- Exploration de la hiérarchie des répertoires.
- Résolution des problèmes de stockage.

Cours 5 : gérer les fichiers et les répertoires Linux

- Création et édition de fichiers de type texte.
- Lancement de recherches sur des fichiers.
- Exécution de tâches sur les fichiers et les répertoires.
- Gestion des fichiers texte.

Cours 6 : administrer les modules du noyau Linux

- Découverte du noyau Linux (kernel).
- Installation et configuration des modules de base du noyau.
- Monitorage des modules du noyau.

Cours 7 : contrôler le processus de démarrage Linux

- Paramétrage des outils d'amorçage.
- Configuration du programme d'amorçage GRUB 2.

Cours 8 : administrer les services Linux

- Configuration des paramètres de localisation.
- Configuration des interfaces graphiques (GUI).
- Gestion des services.
- Résolution des problèmes de processus.
- Résolution des problèmes de processeur et de mémoire.

Cours 9 : gérer les périphériques Linux

- Identification des différents types de périphériques.
- Configuration et monitorage des périphériques.
- Résolution des problèmes de matériel (hardware).

Cours 10 : administrer le réseau Linux

- Revue des bases de la communication TCP/IP.
- Détermination des fonctions de serveur Linux.
- Connexion à un réseau.

formation@cfttunis.com.tn

https://www.cfttunis.com

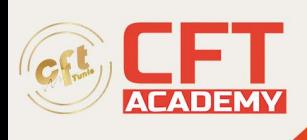

- Configuration des protocoles DHCP et DNS.
- Paramétrage des services de cloud computing et de virtualisation.
- Résolution des problèmes de réseau.

Cours 11 : déployer les paquets et les logiciels Linux

- Présentation des gestionnaires de paquets.
- Gestion du système de paquets RPM avec YUM.
- Gestion des paquets Debian avec APT.
- Configuration des dépôts de logiciels et de paquets.
- Téléchargement de logiciels.
- Création de logiciels à partir de codes sources.
- Résolution des problèmes de dépendances logicielles.

Cours 12 : sécuriser Linux

- Présentation des bonnes pratiques en matière de cybersécurité.
- Application des bonnes pratiques de gestion des identités et des accès.
- Configuration de SELinux et de AppArmor.
- Paramétrage du pare-feu .
- Installation des services de logs.
- Sauvegarde, restauration et contrôle des données.

Cours 13 : utiliser des scripts Bash sous Linux

- Personnalisation du Shell Bash.
- Présentation des bases de la programmation et des scripts.
- Codage et exécution d'un script Bash classique.
- Intégration d'instructions de contrôle dans un script Bash.

Cours 14 : automatiser les tâches Linux

- Planification des tâches.
- Déploiement du contrôle de version à l'aide de Git.
- Identification des principes de base en gestion.

formation@cfttunis.com.tn

https://www.cfttunis.com